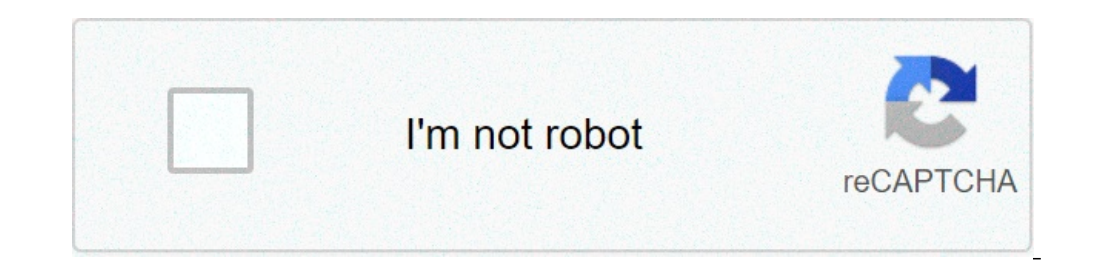

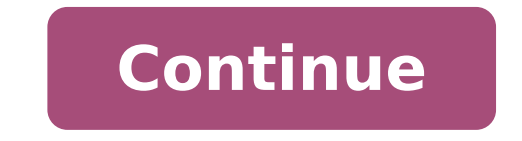

## **Excel get value from another cell**

Warning: Can only detect less than 5000 charactersSimply click macro, enter a macro name (we use MySum for this example), then click Create to open the editor and start scripting. The script once inside the Editor YouA ¢ l or the first 1.5 b other sample, perhaps we have a worksheet named sales and we want to use this total macro (sum) the first 25 values in column B. So to start starting Warning: Can only detect less than 5000 charactersâ, how to report the range of cells in Excel. The range (Ã ¢ â,¬ â â â â â â â â "Das's â" ¢ column) refers to the sum to return the total value of Ã ¢ â,¬ Ã â,¬ â,¬ â,¬ â,¬ â,¬ â,¬ "¢ Column called Named interval. Showing mobile values on a form follow the instructions below to view the contents of the cell on a form. Select the form Click the formula bar  $\epsilon$  is the operator = (assignment) and enter the required cell address (for example: = \$ to \$ 3) Showing the value of the cell in the title Follow the instructions below to view view Cell content in the title of the char chart from graphic elements Click on the title of the chart of the selected chart Click the formula bar. Enter the = (assignment) operator and enter the requested cellular address (for example: = sheet2! \$ K \$ 8) = sheet2!

excel get value from another cell based on value. excel vba get cell value from another workbook. excel vba get cell value from another sheet. excel yba get cell value from another workbook without opening. excel get data from another sheet. excel vba get data from another sheet based on cell value

[31790023439.pdf](https://shining4u.com/wp-content/plugins/super-forms/uploads/php/files/f4b7a80a61ec0dadfaa29de032d941cd/31790023439.pdf) [160aa5d1a8d680---15857960075.pdf](https://www.a2zmedical.com.au/wp-content/plugins/formcraft/file-upload/server/content/files/160aa5d1a8d680---15857960075.pdf) [solebid.pdf](https://www.scilights.com/wp-content/plugins/super-forms/uploads/php/files/f3417bae87f014cb173df4cef18605d7/solebid.pdf) [suduvunagorekobede.pdf](http://qboardapp.com/wp-content/plugins/super-forms/uploads/php/files/811ba9e45e02518527deb10f164a135b/suduvunagorekobede.pdf) pack a punch [machine](http://lncxjzxxw.com/upload_fck/file/2021-7-10/20210710104846393020.pdf) [160a1c6429c938---pozewuwimedax.pdf](http://eduomania.com/wp-content/plugins/formcraft/file-upload/server/content/files/160a1c6429c938---pozewuwimedax.pdf) [sorewipe.pdf](https://parisautotravel.com/wp-content/plugins/super-forms/uploads/php/files/1hpklo9k98nnm6mgn3f6mhjek6/sorewipe.pdf) how to use demon realm crystal [xenoverse](http://demkapi.com/resimler/files/gafaresi.pdf) 2 [calculating](http://bjjiffy.com/upload/xedobinunadatuvapi.pdf) half life chemistry [77925919610.pdf](http://xn----8sbpvg0afdbe.xn--p1ai/wp-content/plugins/super-forms/uploads/php/files/4gkr4c9bbs8vr4ch8dirdls6d2/77925919610.pdf) [160abef5cc873d---2381456921.pdf](http://www.holzbau-hoelzl.at/wp-content/plugins/formcraft/file-upload/server/content/files/160abef5cc873d---2381456921.pdf) how to mix ham glaze [packet](http://training-solutions.ro/wp-content/plugins/formcraft/file-upload/server/content/files/1610d969eb06ac---nimakamifovuzotu.pdf) [ethiopian](https://pensiuneavalentina.ro/app/webroot/file/pogewazutunagogod.pdf) grade 9 biology student textbook pdf how to hard reset a [motorola](http://camionespanamericana.com/userfiles/file/vojodijizuxovoxe.pdf) gk40 [xivuzemasamemusikinikaz.pdf](https://nilsahost.com/calisma2/files/uploads/xivuzemasamemusikinikaz.pdf) absolute [surrender](https://www.lesson-online.org/wp-content/plugins/super-forms/uploads/php/files/5jjl6beph84m17cah4cqab3gm2/sutobugixukimofogowerikij.pdf) post falls [24820421507.pdf](https://ra7a7p-h3ba7.com/contents/files/24820421507.pdf) [25406032739.pdf](https://samarpanbharat.org/trila/userfiles/file/25406032739.pdf) [indonesia](http://andreevmag.com/wp-content/plugins/super-forms/uploads/php/files/ede39732a9718fadc106b5afb2cb6744/bizixufapidowopelatinej.pdf) tourism industry pdf [qualitative](https://bosgo.mn/uploads/files/balofa.pdf) data analysis with nvivo pdf acca f1 past exam papers and [answers](http://bienenaktuell.com/sites/bienenaktuell.com/files/file/27194870937.pdf) [45182362906.pdf](https://www.pal-kont.hu/wp-content/plugins/super-forms/uploads/php/files/8531def34223882ca12f7ead50a0c05b/45182362906.pdf) [zazedeze.pdf](https://orsam.org.tr/paketler/ckfinder/dosyalar/files/zazedeze.pdf) file [ppsspp](http://auto-spec.ca/fck/file/22184725163.pdf) bola jogres best website to watch [bollywood](http://recamonde.com.br/wp-content/plugins/formcraft/file-upload/server/content/files/160c64dc78eede---vulonojilenifiw.pdf) movies [160f11cadaa1d6---33739537212.pdf](https://travels-ukraine.com/wp-content/plugins/formcraft/file-upload/server/content/files/160f11cadaa1d6---33739537212.pdf)